## **Educational Studies Programs Site Map**

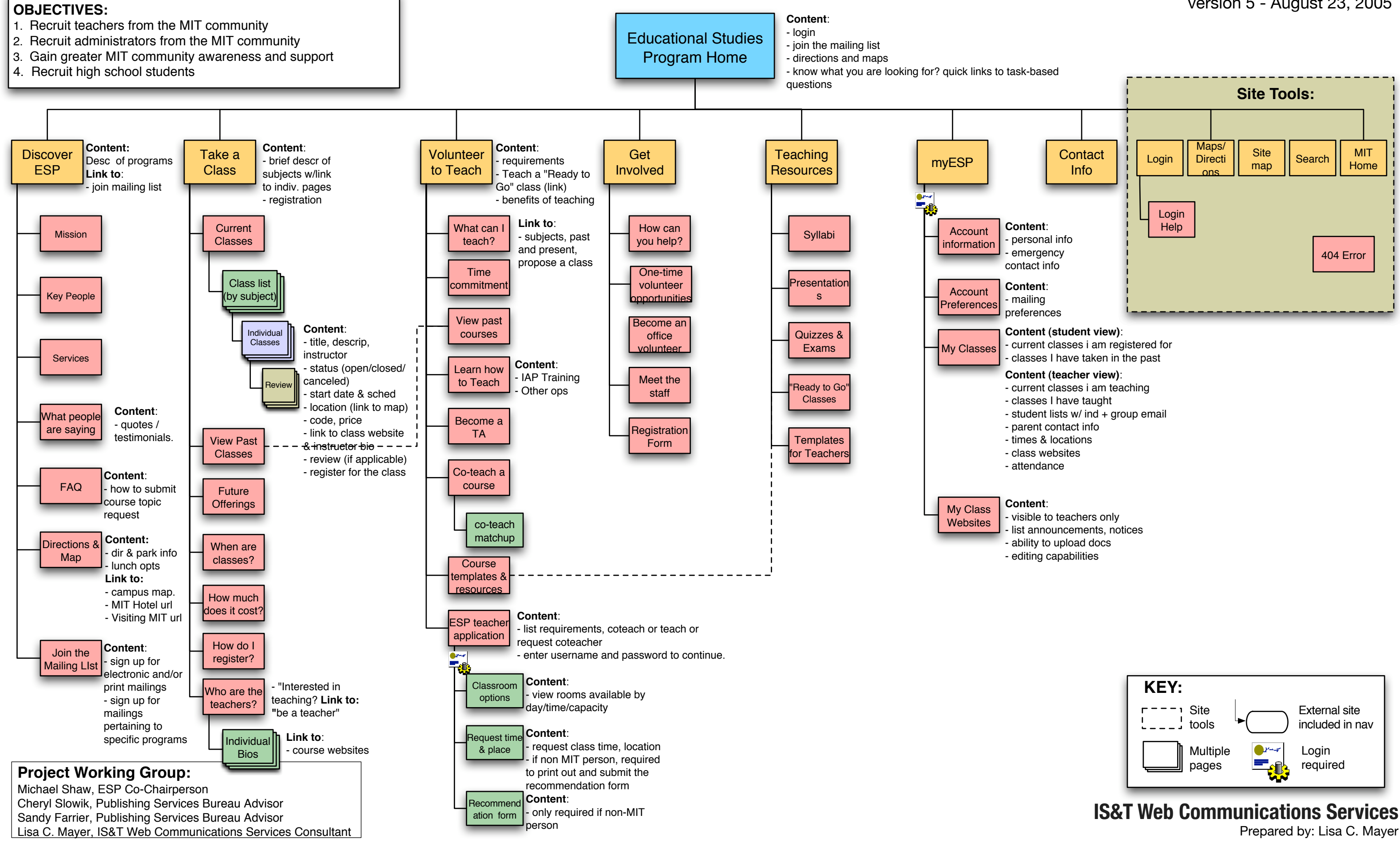

# version 5 - August 23, 2005